DOI 10.37882/2223–2966.2022.10–2.16

# **ИССЛЕДОВАНИЕ РЕСУРСОЕМКОСТИ ПРИМЕНЕНИЯ АВТОМАТИЗИРОВАННОГО ТЕСТИРОВАНИЯ ПРИ РАЗРАБОТКЕ ПРОГРАММНОГО ОБЕСПЕЧЕНИЯ**

# **RESEARCH OF RESOURCE INTENSITY OF AUTOMATED TESTING IN SOFTWARE DEVELOPMENT**

*B. Latypov T. Ziyazetdinov A. Mukhetdinov*

*Summary.* This article describes the advantage of using automated testing to improve quality and reduce risks in software development. Particular attention is paid to the resource intensity of the use of automated testing in development. The methodology of the automated testing life cycle is considered. The characteristic features of automation of software product quality analysis processes are highlighted and described. As a research component, the authors assessed the resource intensity of testing processes and improved indicators when using tools for automated software testing and reporting. The authors of this article seek to trace the decision-making process on the implementation of automation on the project with a further choice of tools and the scope of their application. Based on the analysis of the time spent by a specialist in the field of testing, it is established that automated testing saves the company's resources and allows re-checking the software with minimal effort, which significantly reduces the time compared to manual testing and helps to reduce the number of human errors. This direction is also supplemented by the consideration of the use of various tools for automating various kinds of testing directions on the example of developing a web application.

*Keywords:* development, testing, software, information technology, automation.

*Латыпов Булат Фиделевич*

*Уфимский государственный нефтяной технический университет, Уфа linksmtv@gmail.com Зиязетдинов Тимур Рифович Уфимский государственный нефтяной технический университет, Уфа ziyazetdinov.timur@gmail.com*

*Мухетдинов Амир Русланович*

*Уфимский государственный нефтяной технический университет, Уфа amir.muhetdinov@yandex.ru*

*Аннотация.* В данной статье описывается преимущество использования автоматизированного тестирования для улучшения качества и уменьшения рисков при разработке программного обеспечения. Особое внимание уделяется ресурсоемкости применения автоматизированного тестирования при разработке. Рассматривается методология жизненного цикла автоматизированного тестирования. Выделяются и описываются характерные особенности автоматизации процессов анализа качества программного продукта. В качестве исследовательской составляющей авторами была проведена оценка ресурсоемкости процессов тестирования и улучшения показателей при использовании инструментов для автоматизированного тестирования программного обеспечения и предоставления отчетности. Авторы данной статьи стремятся проследить процесс принятия решения о внедрении автоматизации на проекте с дальнейшим выбором инструментов и областью их применения. На основании анализа затрат рабочего времени специалиста в области тестирования устанавливается, что автоматизированное тестирование экономит ресурсы компании и позволяет с минимальными усилиями повторно проверять программное обеспечение, что значительно сокращает время по сравнению с проведением ручного тестирования и способствует уменьшению количества ошибок со стороны человека. Данное направление дополняется также рассмотрением использования различных инструментов для автоматизации разного рода направлений тестирования на примере разработки веб-приложения.

*Ключевые слова:* разработка, тестирование, программное обеспечение, информационные технологии, автоматизация.

# Введение

современных реалиях разработки программного обеспечения люди сталкиваются с недостатком времени и ресурсов при тестировании продукта.

Для достижения быстрой и качественной проверки ПО применяют автоматизированное тестирование.

Автоматизированное тестирование - это метод тестирования программного обеспечения, который выполняется с использованием специальных программных средств, которые, в свою очередь, необходимы для выполнения набора тестовых сценариев.

В данной статье авторы описывают не только процесс внедрения автотестирования на проекте, но и на примере создания тестового сценария сравнивают ресурсоемкость ручного и автоматизированного методов проверки качества разрабатываемого программного обеспечения.

#### Методология автоматизированного тестирования

Жизненный цикл автоматизированного тестирования описывает этапы создания и применения данного подхода в ИТ-проекте (рис. 1).

Первым пунктом жизненного цикла идет принятие решения об использование на проекте автоматизированного тестирования. Для этого нужно понять какие преимущества дадут изменения, поддержит ли руководство и обязательно уточнить навыки внедрения автоматизированного тестирования у действующей команды инженеров качества [1].

После анализа и принятия решения о внедрении автоматизированного тестирования, стоит определить какие сферы тестирования требуются для покрытия и какими инструментами будет достигаться.

Выбор инструмента для тестирования зависит от технологий, на которых разрабатывается продукт, для этого требуется оценить масштаб и цели проекта.

Вам нужно составить список функциональности и соответствующих требований к автоматизации.

К примеру, ваше приложение должно быть совместимо с разными браузерами, есть готовый функционал, использующий базы данных, либо у вас уже есть тестовые сценарии, разработанные вашими специалистами по тестированию, либо в приложении требуется автоматизация API.

Для начала нужно определить платформу, для автоматизации сценариев из «регрессионных», «дымовых» тест-планов, для этих целей могут подойти такие инструменты как Selenium, Appium, Robotium, для нагрузочного тестирования - «JMeter», для автоматизации API - Postman.

После того, как вы подобрали фреймворки и инструменты для автоматизированного тестирования, стоит оценить стоимость внедрения в ваш проект данного новшества, возможность использования бесплатного или пропреиетарных фреймворков.

Основным документом на 3 этапе жизненного цикла является РоС - "Proof of concept", с помощью которого доказывается осуществимость внедрения на практике. В нем описывается какой будет фреймворк в проекте, его доступность, соответствие требованиям и гибкость.

Данный документ помогает увидеть риски используемых инструментов, а также предотвратить возможное недопонимание среди команды.

Следующим этапом является планирование, проектирование и разработка. На данном этапе команде тестирования требуется создать стратегию и план для автоматизации, а также определить элементы входящие и выходящие в рамках автоматизации.

Как правило, автоматизируют основной функционал разрабатываемого продукта, входящий в «регрессионный», «дымовой» и «интеграционный» тест-планы, так как они занимают огромное количество времени для проверки [2]. Так же для нагрузочного и производительного тестирования нет альтернатив в виде ручной проверки. Базовый функционал - «дымовые тесты», самый простой и относительно легко реализуемый в автоматизации тест, который может протестировать базовый функционал или доступность API.

Пятым этапом жизненного цикла является выполнение теста. На данном этапе выполняются сценарии автоматизации и предоставляются подробные отчеты об испытаниях. Инструменты, используемые для отчетности: Junit, Allure.

На этапе оценки и усовершенствовании следует оценить проделанную работу, используя метрики и такие показатели как:

- процент обнаруженных дефектов;
- улучшение производительности;
- затраченное время для тестирования продукта.

# Цель исследования

Провести сравнительный анализ применения двух подходов к тестированию, и выяснить какой из методов является наиболее ресурсоемким.

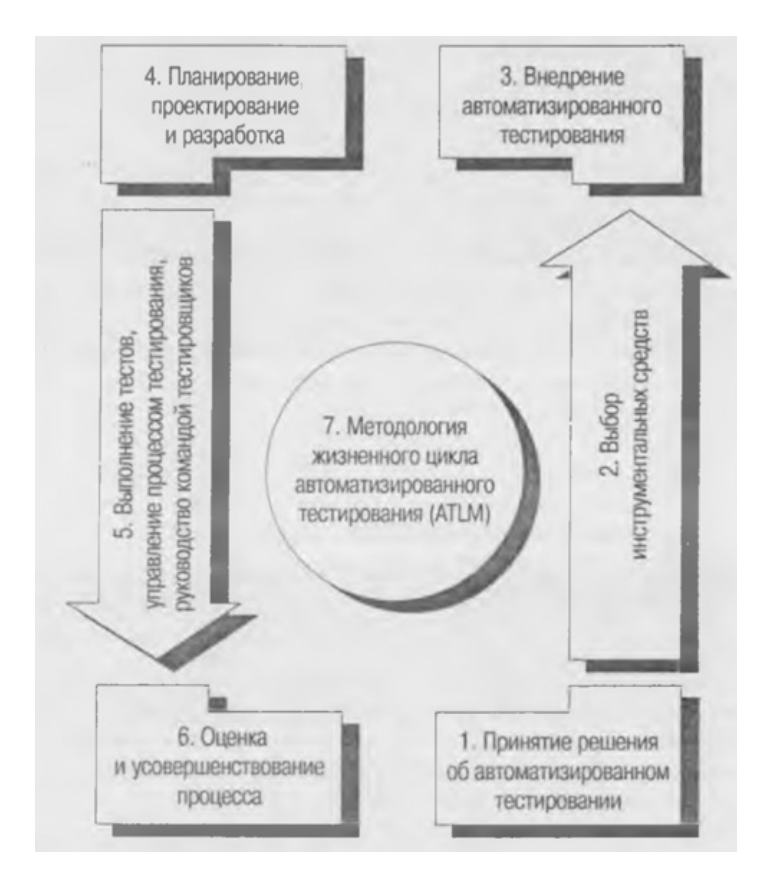

Рис. 1. Методология жизненного цикла автоматизированного тестирования

# Материалы и методы ИССЛЕДОВАНИЯ

Авторами был составлен тест-кейс (табл. 1), затрагивающий область авторизации и заказа продукта в web-приложении [3].

На основе данного тест-кейса был составлен автоматизированный тест с использованием таких инструментов как: Selenium, NUnit, Specflow, Gherkin. Specflow и Gherkin позволяют описывать сложнейшие методы на доступном для бизнеса и других членов команды языке, в нашем случае на русском. Также для написания методов был использован язык программирования С# и IDE Rider (рис. 2).

Составленный отчет по прохождению автоматизированного теста представлен на рисунке 3.

### Результаты исследования и их обсуждение

После сравнения методов ручного и автоматизированного тестирования на примере оформления заказа в онлайн-магазине мы получили результаты, указанные в таблице 2.

Каждый день тестировщик сталкивается с релизом нового функционала, который нужно проверить и убедиться, что он не повлиял на основные функции системы. Поэтому при проверке новой версии программы, тестировщиком должно проводиться дымовое тестирование системы, которое включает в себя около 15 тест-кейсов, на прохождение которых уходит в среднем по 2 минуты. Дымовые тесты являются важной частью регрессионных тест-кейсов, так что задача команды инженеров качества заключается в быстрой проверке работоспособности и стабильности программного обеспечения в целом.

Автоматизированные тесты позволяют тестировщику существенно уменьшить временные затраты на прохождение проверки. Исходя из вышенаписанного, тестировщику требуется тратить порядка 30 минут на проверку стенда в день, когда автоматизированные тесты не требуют временных затрат.

Так же стоит упомянуть и о регрессионном тестировании продукта, которое как правило, в зрелых командах, проходит два раза в месяц. Регрессионный тест-план содержит большое количество тест-кейсов, в больших проектах он может достигать значения порядка 1000, но примем, что в нашем проекте тестиров-

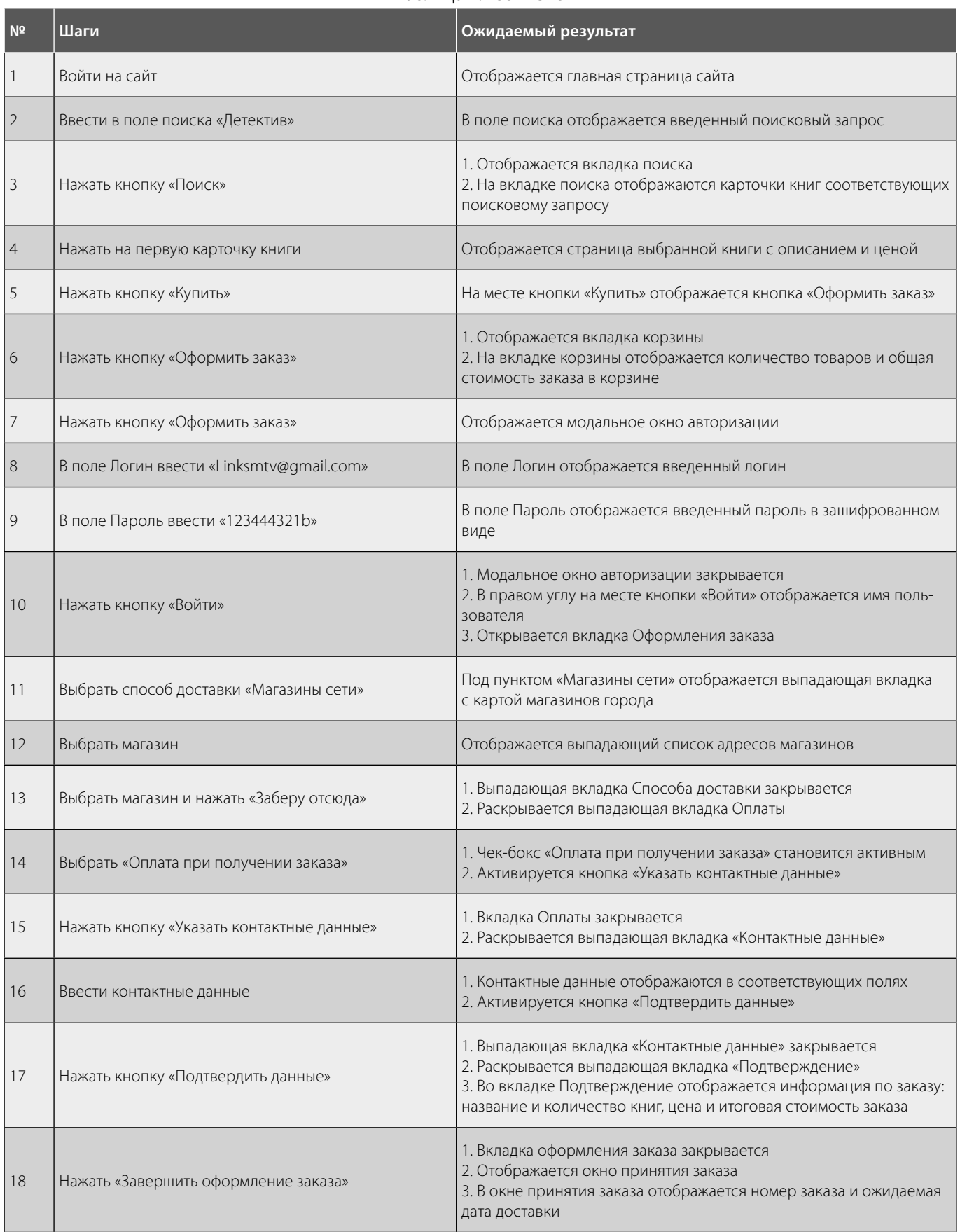

# Таблица 1. Тест-кейс

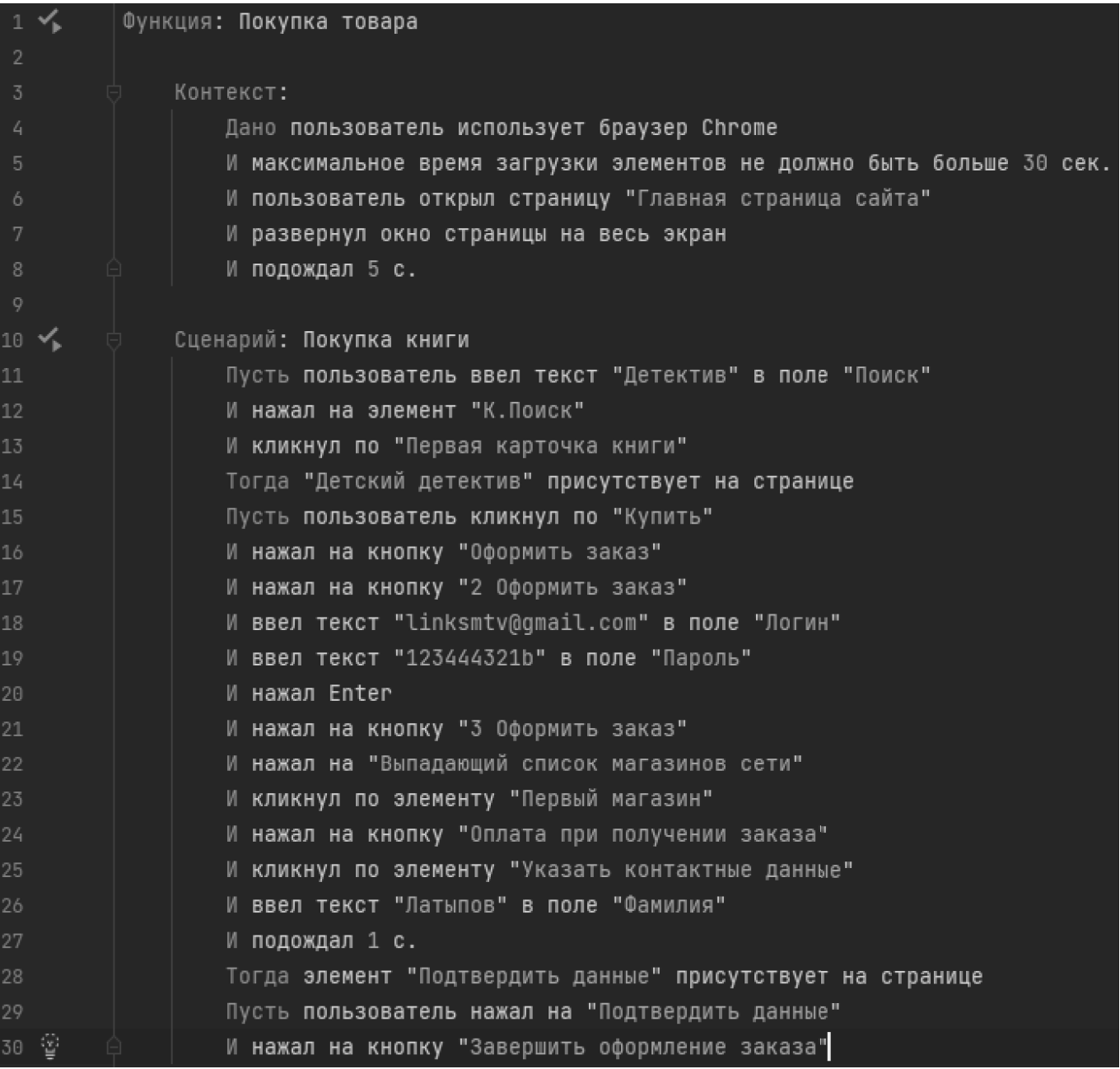

Рис. 2. Автоматизированный тест

щик делает 100 проверок, из которых возможно и целесообразно автоматизировать порядка 80 тестов.

Исходя из вышенаписанного тестировщик должен проводить дымовое и регрессионное тестирование ПО, временные затраты на которые за период одного месяца приведены в таблице 3.

Исходя из выполненных расчетов, мы видим, что в нашем случае, автоматизируя процесс тестирования, удается достичь оптимизации трудозатрат инженера качества для дымового тестирования уже за месяц, а регрессионного спустя 8 месяцев.

Из других преимуществ внедрения автотестирования можно отметить, что по данным портала по поиску работы SuperJob зарплата тестировщика во многих компаниях достигает и даже превышает 100 тысяч рублей [4]. При этом средний доход в России в 2022 году по данным Lenta.ru составляет 56,5 тысяч [5]. Исходя из этого, профессию тестировщика можно смело отнести к высококвалифицированной и как следствие

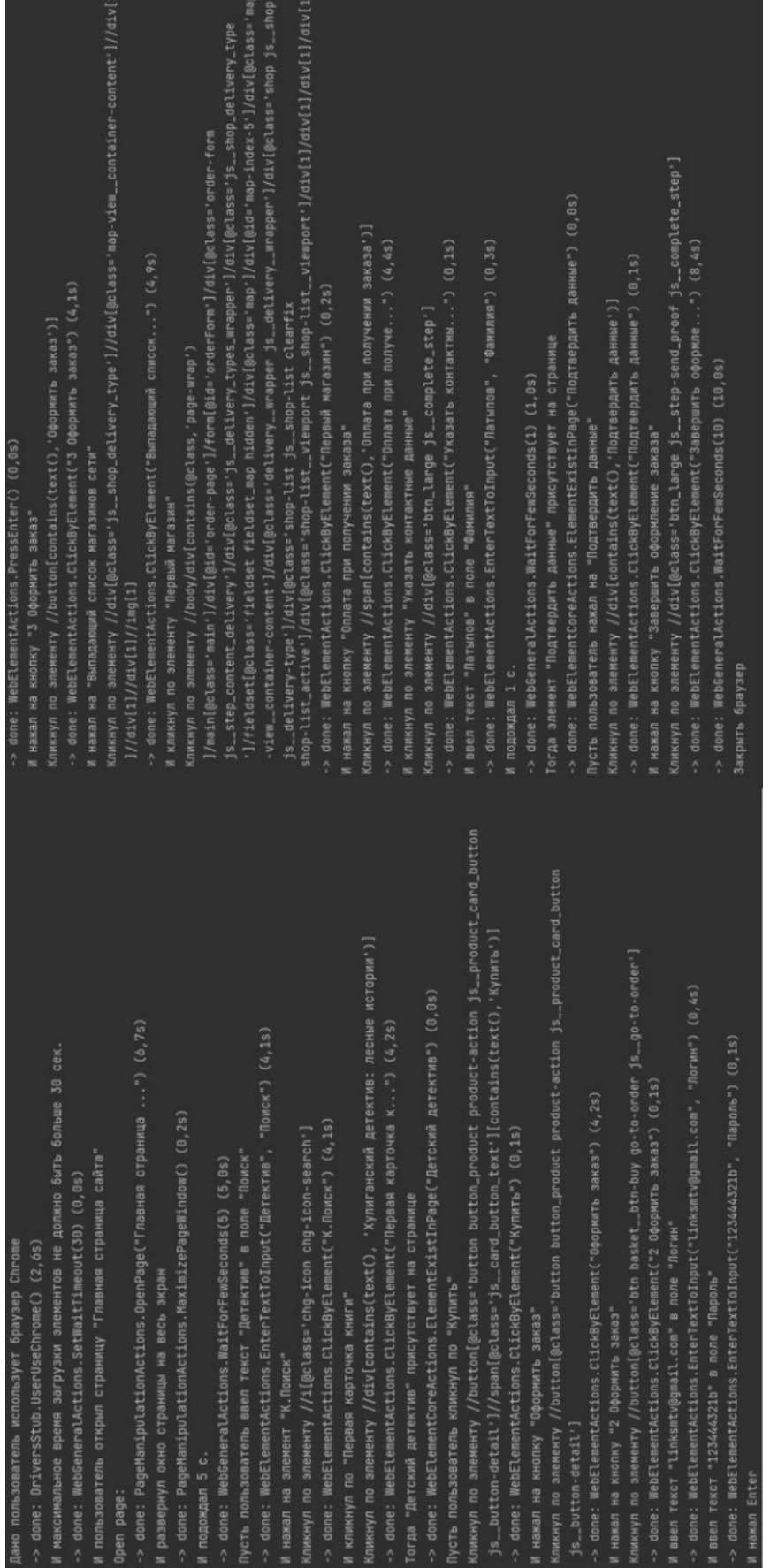

# Рис. 3. Составленный отчет Allure прохождения автотеста Рис. 3. Составленный отчет Allure прохождения автотеста

#### Таблица 2. Сравнение результатов затраченного времени на ручное и автоматизированное тестирование

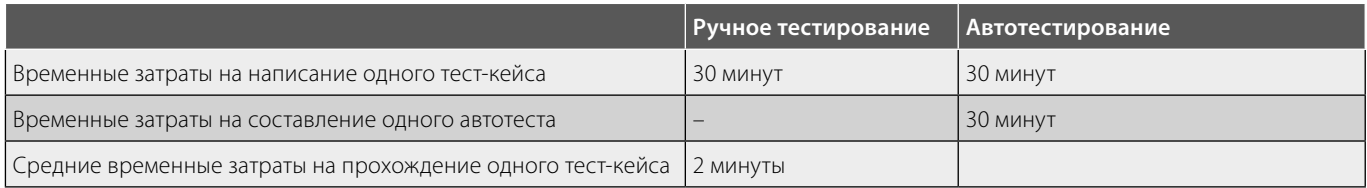

# Таблица 3. Сравнение трудозатрат тестировщика при ручном и автоматизированном тестировании на дистанции одного месяца

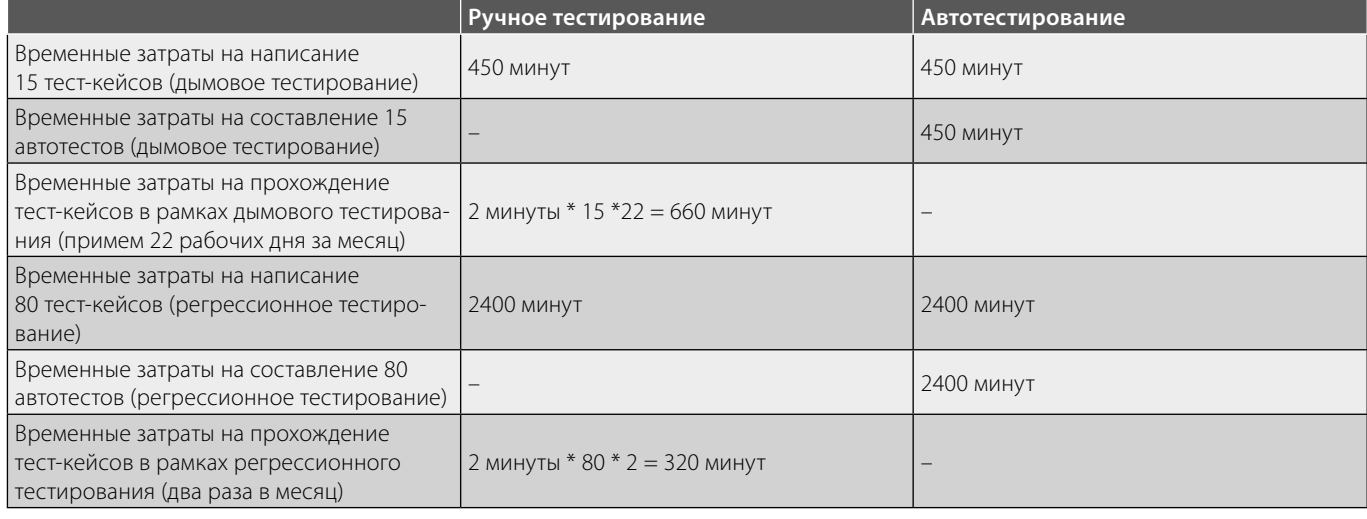

высокооплачиваемой, так что тратить ресурсы такого специалиста на регулярное прохождение тестов в рамках проведения регресса является нецелесообразным для руководителя ИТ-команды. Именно поэтому в высокотехнологичных современных компаниях, следующим принципам бережливого производства, и внедряется методика применения автотестирования, а освободившиеся людские ресурсы занимаются более высокотехнологичными операциями, а не рутиной, которая подается автоматизации [6].

# **Заключение**

Применение метода автоматизированного тестирования позволяет ускорить процесс проверки качества разработанного функционала, путем использования вычислительных ресурсов специализированных программ, благодаря чему специалист по тестированию получает возможность переключиться на более приоритетные задачи проекта, например, написание новых тест-кейсов, корректировка тест-плана, проверка нового функционала.

# ЛИТЕРАТУРА

- 1. Автоматизированное тестирование программного обеспечения. Внедрение, управление и эксплуатация / Элфрид Дастин, Джефф Рэшка, Джон Пол — Лори — Москва, 2003. — 592 с.
- 2. Daniel Galin, "Software Testing," in Software Quality: Concepts and Practice, IEEE, 2018, pp.255-317, doi: 10.1002/9781119134527.ch14.
- 3. Тестирование программного обеспечения. Базовый курс / С.С. Куликов. 3-е изд. Минск: Четыре четверти, 2015-2020. 312 с.
- Вакансия: Тестировщик [Электронный ресурс]. URL: https://russia.superjob.ru/vakansii/testirovschik.html (дата обращения 19.06.2022)  $\overline{4}$
- 5. Названа средняя зарплата в России. [Электронный ресурс]. URL: https://lenta.ru/news/2022/04/26/sred/ (дата обращения 19.06.2022)
- 6. Адіlе-тестирование. Обучающий курс для всей команды / Джанет Грегори, Лайза Криспин Манн, Иванов и Фербер Москва, 2019. 530 с.

© Латыпов Булат Фиделевич (linksmtv@gmail.com),

Зиязетдинов Тимур Рифович (ziyazetdinov.timur@gmail.com), Мухетдинов Амир Русланович (amir.muhetdinov@yandex.ru).

Журнал «Современная наука: актуальные проблемы теории и практики»